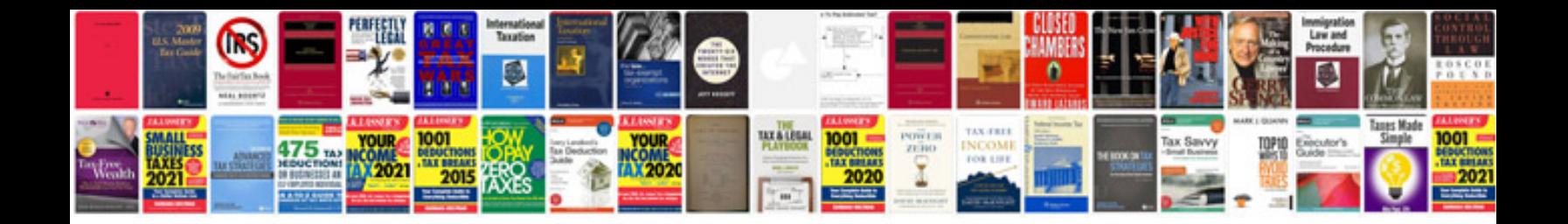

**Electrical 2 way switch wiring diagram**

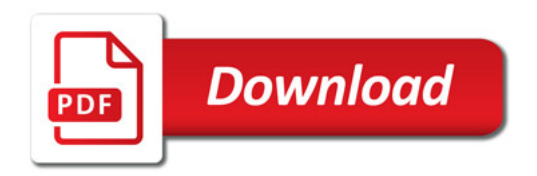

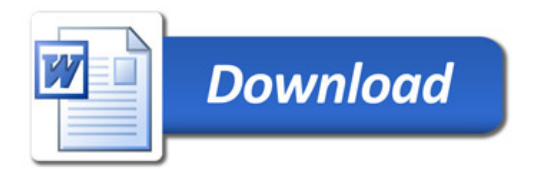